# 10.97.2 の新機能

Ver.10.97.2 の新機能と注意事項について以下にお知らせします。詳細については以下のリンクまたはインストールメディアに掲載し ている「What's New (英語版)」および、「Release Notes(英語版)」のドキュメントをご参照ください。

What's New:<https://docs.iconics.com/V10.97.2/Release-Docs/ICONICS-Suite-Whats-New-10972.pdf>

Release Notes:<https://docs.iconics.com/V10.97.2/Release-Docs/ICONICS-Suite-Resolved-Issues-10972.pdf>

## 利用可能なアップデート版 **(Critical Fixes Rollup)**

このバージョンには、 [ICONICS Community Portal](https://iconics.force.com/community/s/resource-center/software-updates) でダウンロード可能なアップデート版(Critical Fixes Rollup) があります。ICONICS では、最新のアップデート版(Critical Fixes Rollup)をインストールすることを推奨して います。アップデート版(Critical Fixes Rollup)には、製品の安定性を高めるための重要な修正プログラムが含 まれています。

#### 注意事項

以下の表は、ICONICS Suite を以前のバージョンからこのバージョンにアップグレードする際に、ユーザのワークフローに影響を与え る可能性がある変更内容、変更に対する処置について記載しています。詳細については、「What's New(英語版)」 および、 「Resolved Issues(英語版)」のドキュメントで[Reference ID]を検索してください。

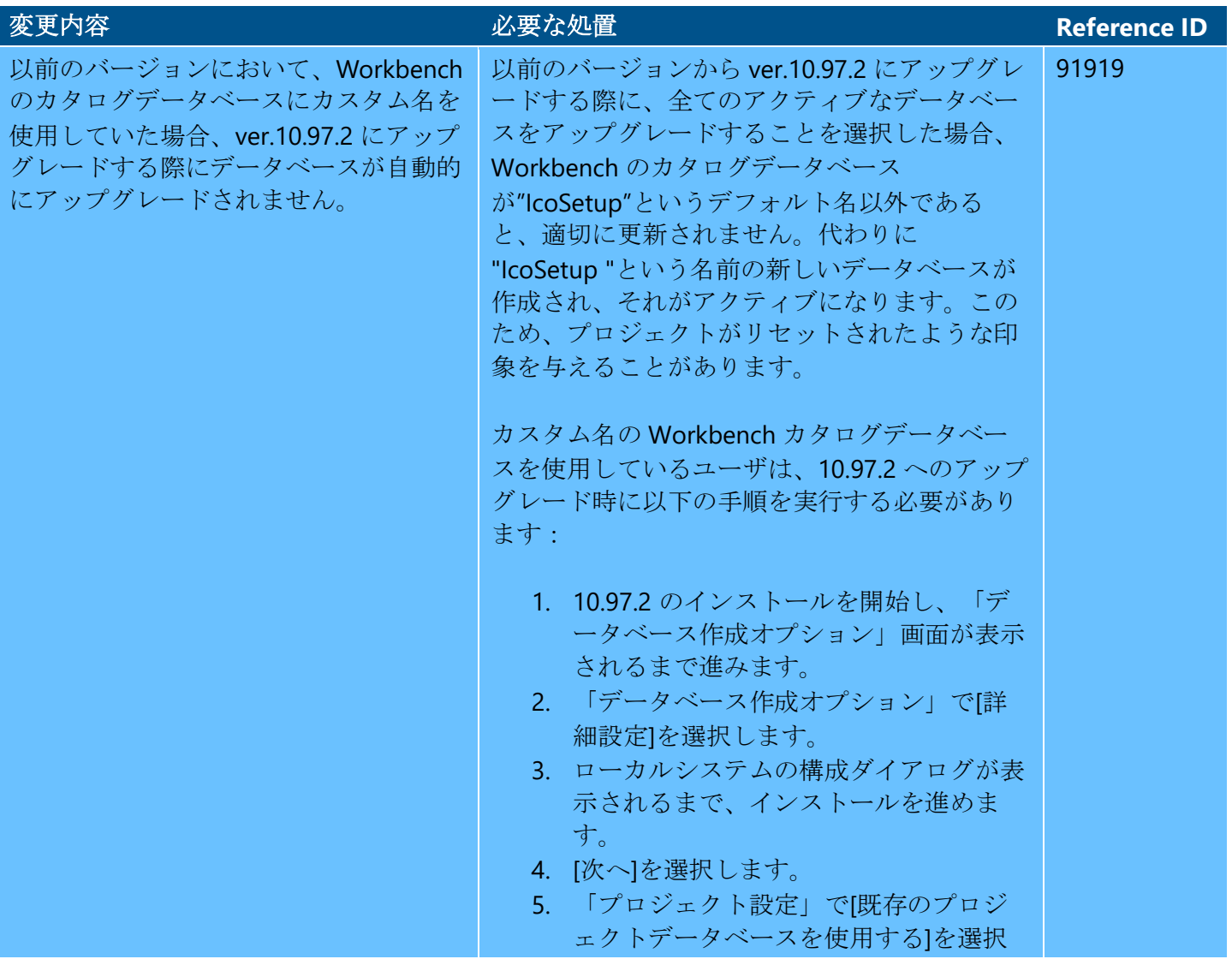

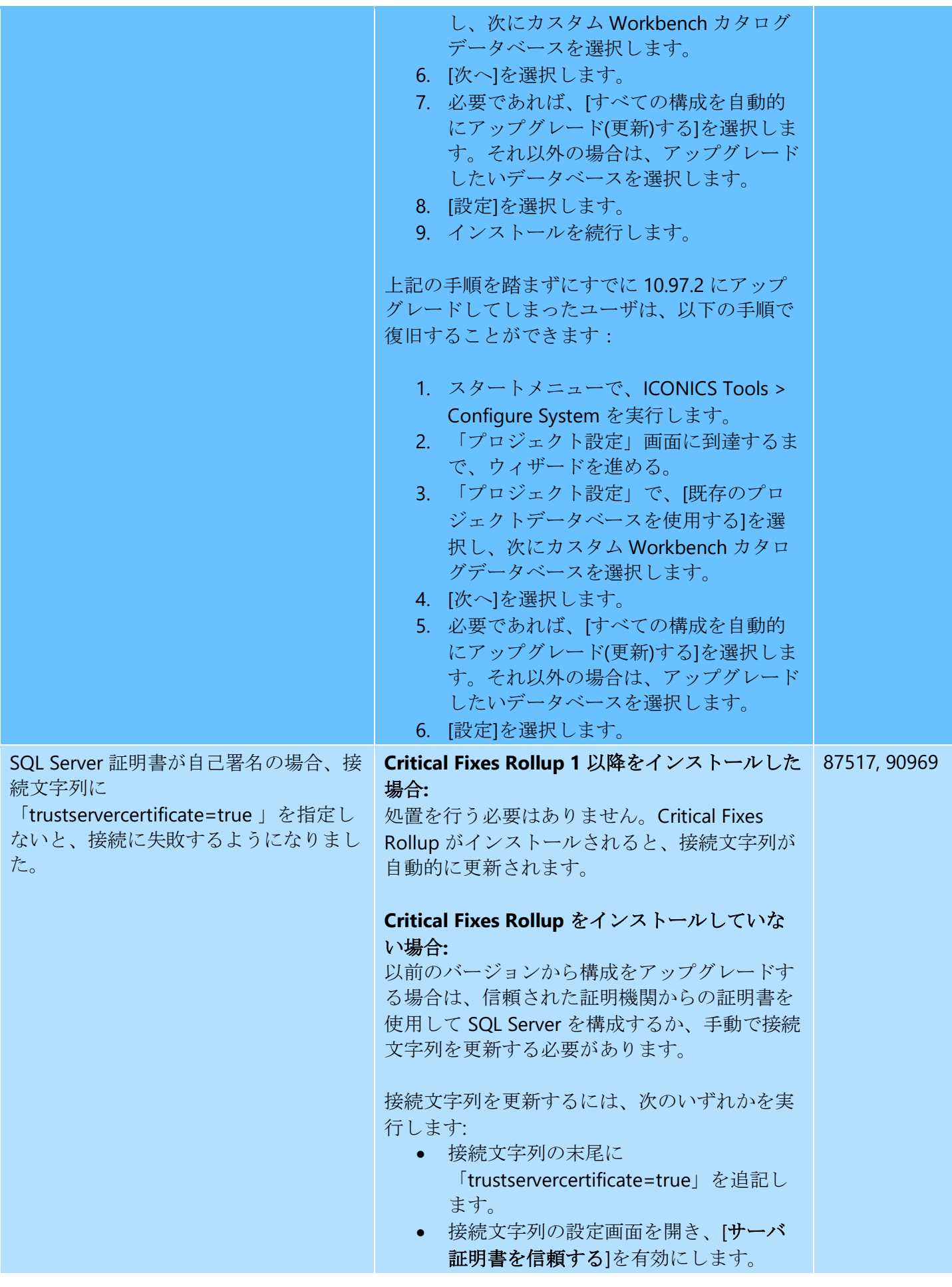

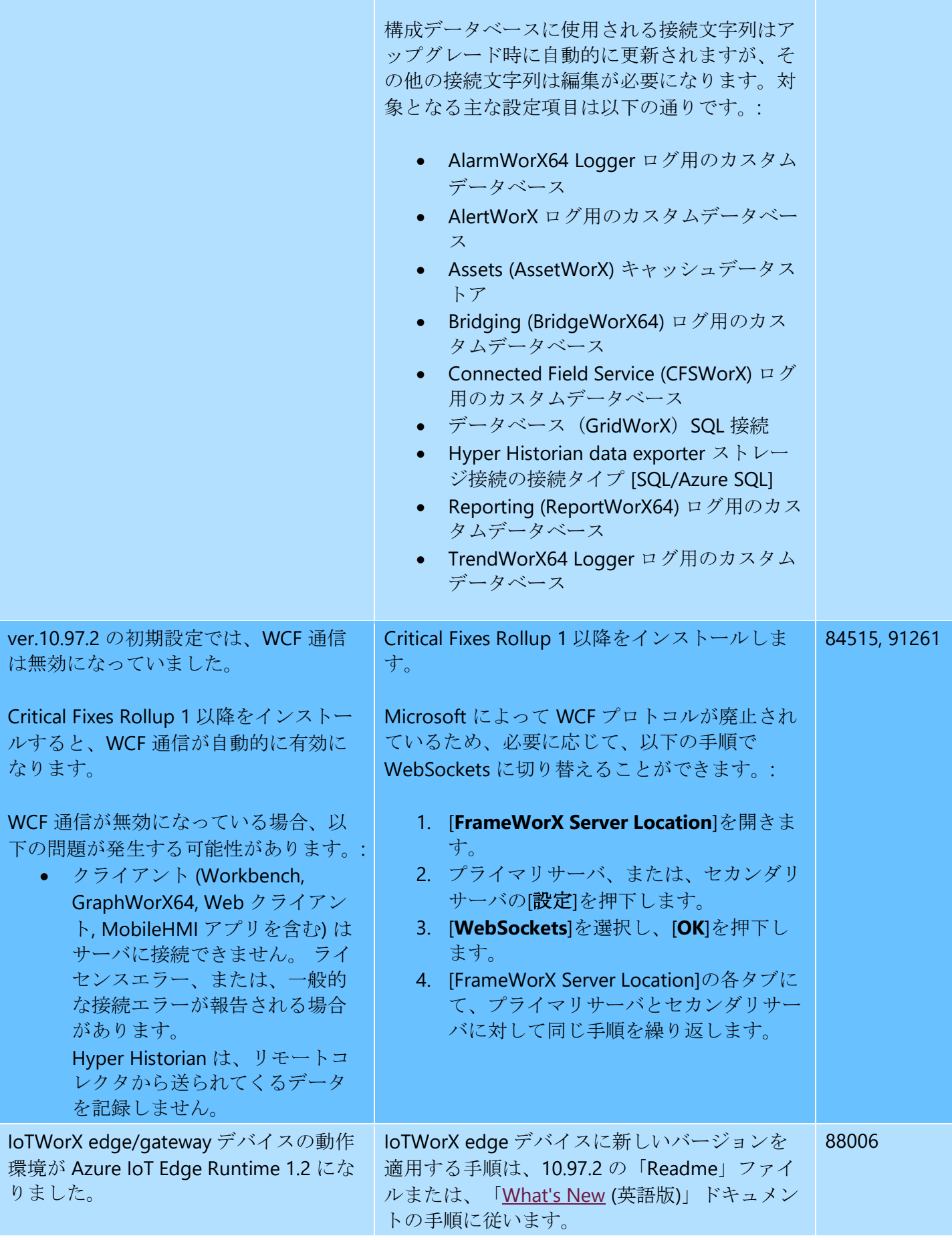

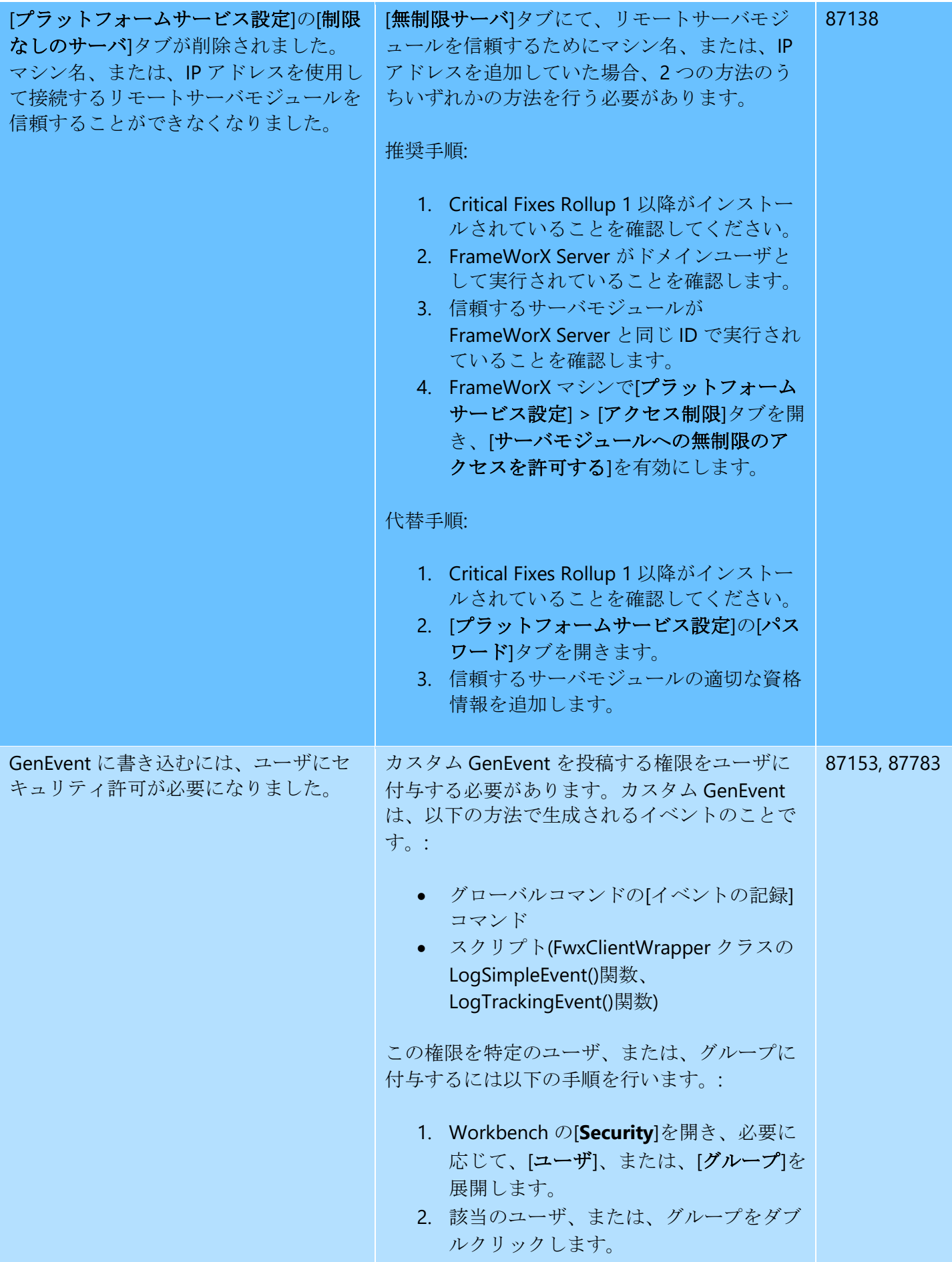

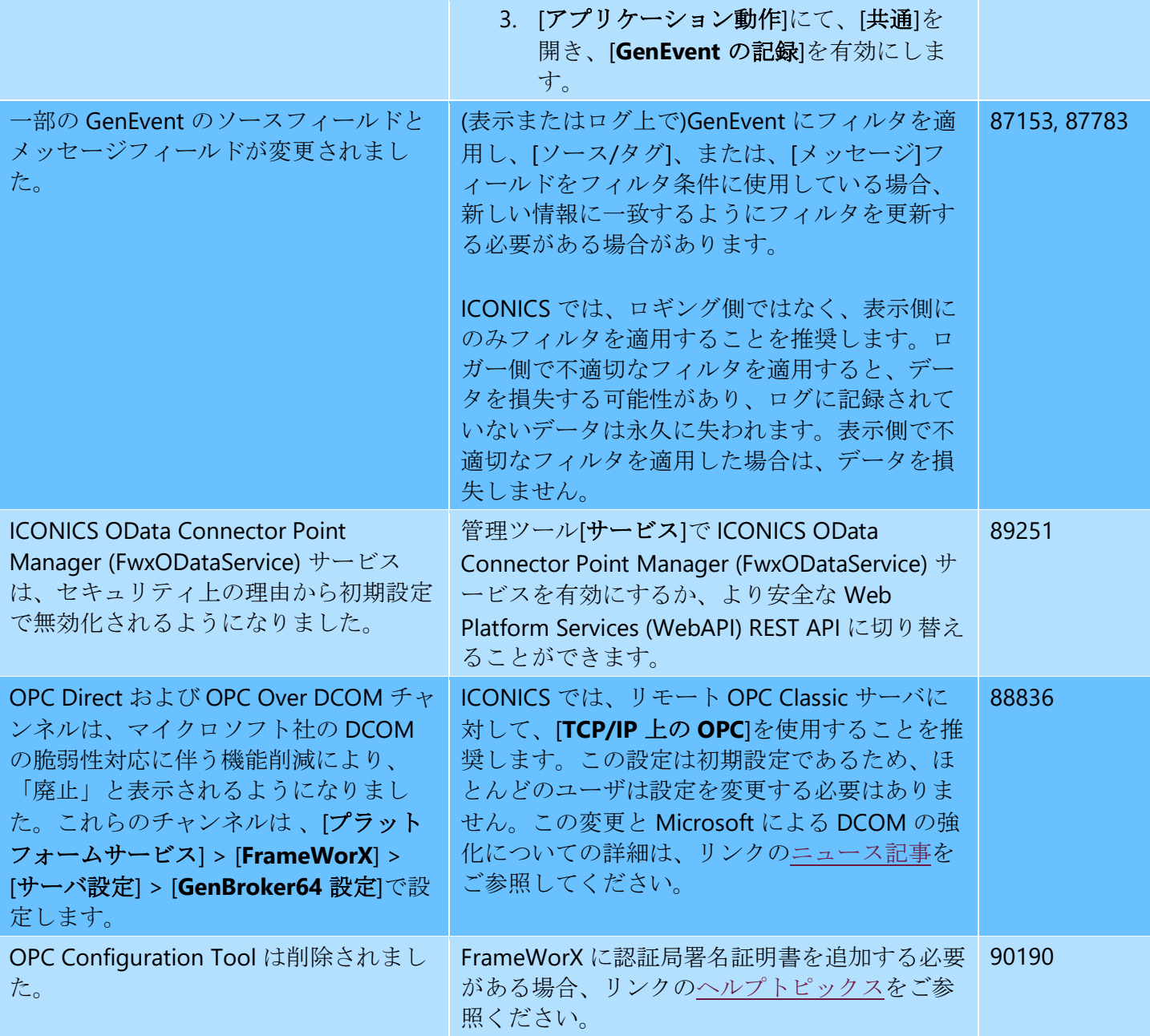

#### **BACnet with SC** に関する推奨事項

- 履歴ログ:一時的な保管場所として、BACnet with SC の Logger オプションを使用します。長期保存を 必要とする環境では、Hyper Historian (Standard 以上)の使用を推奨します。将来的には BACnet with SC から Hyper Historian Express へのマージが可能となります。
- 証明書設定: Workbench のユーザーエクスペリエンス向上は、将来のリリースで計画されています。 それまでの間、証明書の生成と署名には以下で対応ください。
	- o [Open SSL](https://docs.iconics.com/V10.97.2/GENESIS64/Help/Apps/WBDT/BACnet_SC/Configuring_BACnet_SC.htm#:%7E:text=%3A%3ACreate%20Private%20Key,in%20Operational.crt) を使用
	- o スタンドアローンツールを使用
		- ([Josef Tomecek](mailto:joseft@iconics.com) にメールでツール利用をリクエストしてください。)

### **10.97.2** の新機能

- Hyper Alarm Logger
	- o データエクスポート機能に対応
- o クエリインターフェースを使用した、テーブルとデータセットコントロールに対応
- Hyper Historian
	- o Azure Event Hub を経由した、クラウドに存在する Kafka へのデータ出力に対応
	- o MergeWorX プラグインを使用した、MELSEC Q 及び iQ-R 高速データロガーユニットからのデ ータ取り込みに対応
- 三菱電機 FA ツール
	- o Asset Builder MELSOFT GX Works3 プロジェクトから GENESIS64 を自動設定する機能に対応
	- o GENESIS64 Converter-GOT MELSOFT GT Designer3 プロジェクトを GENESIS64 に変換する機 能に対応
- セキュアインストールの簡易化
- ドイツ語対応
- HTML5 と MobileHMI の機能改善 HTML5 と WPF のプラットフォーム間の機能ギャップを解消
- セキュリティの改善 ICONICS Suite のセキュリティ全般を強化
- IoTWorX のプロキシ対応
- CFSWorX が Microsoft Teams メッセージ機能に対応
- コントロールに関するその他の機能強化
	- o データダイアグラム
	- o Fault Viewer
	- o テーブル
	- o TrendWorX64 Viewer
- ReportWorX64 に Energy AnalytiX サンプルレポートを追加
- 値の設定コマンドを使用した localsim やローカル値への書き込みに対応
- ソフトウェアライセンスのリカバリモードに対応